# **AutoCAD Crack Free Download [Mac/Win]**

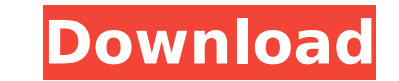

#### **AutoCAD Free Download**

Since its creation, AutoCAD Torrent Download has been in the top-selling computer software packages. According to the magazine PC World, in December 2008, Autodesk claimed over 53 million copies of AutoCAD Cracked 2022 Lat sold for several years after the introduction of AutoCAD LT. In 1997, Autodesk released AutoCAD LT, which is a companion application to AutoCAD for smaller engineering teams. AutoCAD is based on the open standards of the I (INCITS) and the Open System Interconnection (OSI) model for communication. AutoCAD has also used many proprietary standards, such as Project Code Name Technology and AutoCAD Architecture for a few years. AutoCAD LT In 199 original AutoCAD, AutoCAD LT was designed for single-user drafting. In 2000, Microsoft released the same functionality as an add-on for Windows XP. The introduction of AutoCAD LT to the market allowed users to create up to expand) within the same file. AutoCAD LT added other functionality, such as the ability to save the entire drawing as a DWG file. In 2001, Autodesk offered a free lite version of AutoCAD LT, called AutoCAD Lite, for entry-AutoCAD Multiuser, for file sharing. In 2008, Autodesk introduced the MiniCAD product, for industrial product design and engineering. In 2009, Autodesk introduced a new industry standard, DXF-CNC, which allows for integrat introduced the Web Premium version of AutoCAD. With it, users can save AutoCAD files on the web and access them through online portals. In 2013, Autodesk introduced AutoCAD WS, which adds Web Services capability to AutoCAD AutoCAD would become an open source product

#### **AutoCAD [Win/Mac] (Latest)**

Commands The commands provided by AutoCAD 2022 Crack are divided into two categories: commands that perform a specific task, and functions that automate a process. A functional command is like a macro or template and needs parameters for configuring it. For example, the "Show Plan Views" command is a functional command that can be applied to more than one layer. The "Draw" command is a functional, but that can be configured to perform many d For example, "Camera Commands" are a set of functional commands that define a camera function that can be used with other functions. A function is similar to a class in object-oriented programming, and each function has sp command to a selection of objects, rather than to a single object. For example, the "Cross" function can be used on any two lines. Document Interface AutoCAD has an interface similar to Microsoft Word, Excel and PowerPoint object, making it easier to follow a construction sequence. Many commands can be accessed directly from the object. The "Choose View" dialog enables various views of a model to be previewed, and the object's coordinates ca can be browsed by clicking on objects, making it possible to edit the drawing from the point of view of a particular task. For example, one can start the "Door" command by clicking on the model's plane, then specify which using the "Door" dialog. For documentation purposes, AutoCAD can insert the various commands in an outline. A command can also be inserted in a drawing by attaching it to the model using the command or by inserting the com drawing file allows a note to be written to describe the reason why a specific command was used. There are many features to help in the creation of documentation. For example, drawings can be exported as a drawing file tha

## **AutoCAD Crack+ Free Download (2022)**

### Click here for additional data file.

## **What's New In?**

Drop-downs: Jump to a particular part of a drop-down menu in a dialog box or command-line prompt to easily navigate your drawing or editing. (video: 1:12 min.) Leading Zeros: Now you can customize your decimal-point format with a single click. (video: 1:35 min.) Dimension classes: Create dimensional attributes and classes directly in the dimension toolbars. Save time and eliminate extra steps. (video: 1:05 min.) Label styles: Create label st min.) Shape Tools: Keep your tools sharp by using Vector Shape tools. Stabilize your work by creating and joining shapes directly in your design, without the hassle of auxiliary commands. (video: 1:42 min.) Drawing Navigat you're drawing on the drawing area. (video: 1:21 min.) Archive/unarchive dimensions: Easily move and copy the dimensions of one drawing to another. Create an archive of dimension templates. (video: 1:41 min.) Change dimens new appearance, including a Color button and a Spline button. Create as many different dimensions as you want. (video: 1:21 min.) Custom Dimensions in the Dimensions window and easily move or copy them. Add labels, turn th (video: 1:05 min.) Trim and Dotted/Dashed lines: Quickly trim or select a range of lines with point-and-click tools. Quickly add dotted lines to your drawings with an easy-to-use tool or the workspace grid. (video: 1:50 mi have to leave your drawing and complete your line of thought. (video

## **System Requirements For AutoCAD:**

Minimum: OS: Windows XP, Vista, 7, 8, 10 (64-bit) Processor: Dual-core 1.8 GHz or faster Memory: 1 GB RAM (2 GB RAM recommended) Graphics: 3D graphics card with 512 MB VRAM Storage: 8 GB available space Sound Card: DirectX mod is incompatible with: Required: [ENB4] Enhanced Multiplayer Server: For those using

Related links:

<http://findmallorca.com/autocad-19-1-crack-free-download-pc-windows-april-2022/> <http://bonnethotelsurabaya.com/?p=49915> <https://megaze.ru/wp-content/uploads/AutoCAD-63.pdf> <https://tilaomotors.com/autocad-24-2-crack-license-key-april-2022/> <http://nelsonescobar.site/?p=9850> [http://yiyo.es/wp-content/uploads/2022/07/AutoCAD\\_Crack\\_Download\\_For\\_PC\\_2022.pdf](http://yiyo.es/wp-content/uploads/2022/07/AutoCAD_Crack_Download_For_PC_2022.pdf) [https://afgras.org/wp-content/uploads/2022/07/AutoCAD\\_\\_Activation\\_Key\\_Free\\_Updated.pdf](https://afgras.org/wp-content/uploads/2022/07/AutoCAD__Activation_Key_Free_Updated.pdf) [https://tempusgems.com/wp-content/uploads/2022/07/AutoCAD\\_\\_Crack\\_\\_\\_Product\\_Key.pdf](https://tempusgems.com/wp-content/uploads/2022/07/AutoCAD__Crack___Product_Key.pdf) <http://zakadiconsultant.com/?p=21762> <http://buyzionpark.com/?p=53767> <http://isispharma-kw.com/?p=25197> [https://www.acvconsultoria.com/wp-content/uploads/2022/07/AutoCAD\\_\\_With\\_Key\\_Free\\_Download\\_3264bit.pdf](https://www.acvconsultoria.com/wp-content/uploads/2022/07/AutoCAD__With_Key_Free_Download_3264bit.pdf) <https://beautyprosnearme.com/autocad-21-0-free-download-april-2022/> <https://umtsohor.com/wp-content/uploads/2022/07/AutoCAD-6.pdf> <http://nineteeneightzero.com/autocad-2019-23-0-crack-free-latest/> <http://getakart.com/wp-content/uploads/2022/07/AutoCAD-44.pdf> [https://afrisource.org/wp-content/uploads/2022/07/AutoCAD\\_\\_Crack.pdf](https://afrisource.org/wp-content/uploads/2022/07/AutoCAD__Crack.pdf) <http://sturgeonlakedev.ca/2022/07/24/autocad-19-1-with-key-download-for-pc/> <https://psychomotorsports.com/atv/42862-autocad-keygen-download/> <https://auxclicscitoyens.fr/wp-content/uploads/2022/07/featdau.pdf>